# **Regulations Compliance Report**

Approved Document L1A, 2013 Edition, England assessed by Stroma FSAP 2012 program, Version: 1.0.5.58 *Printed on 29 November 2022 at 15:11:28*

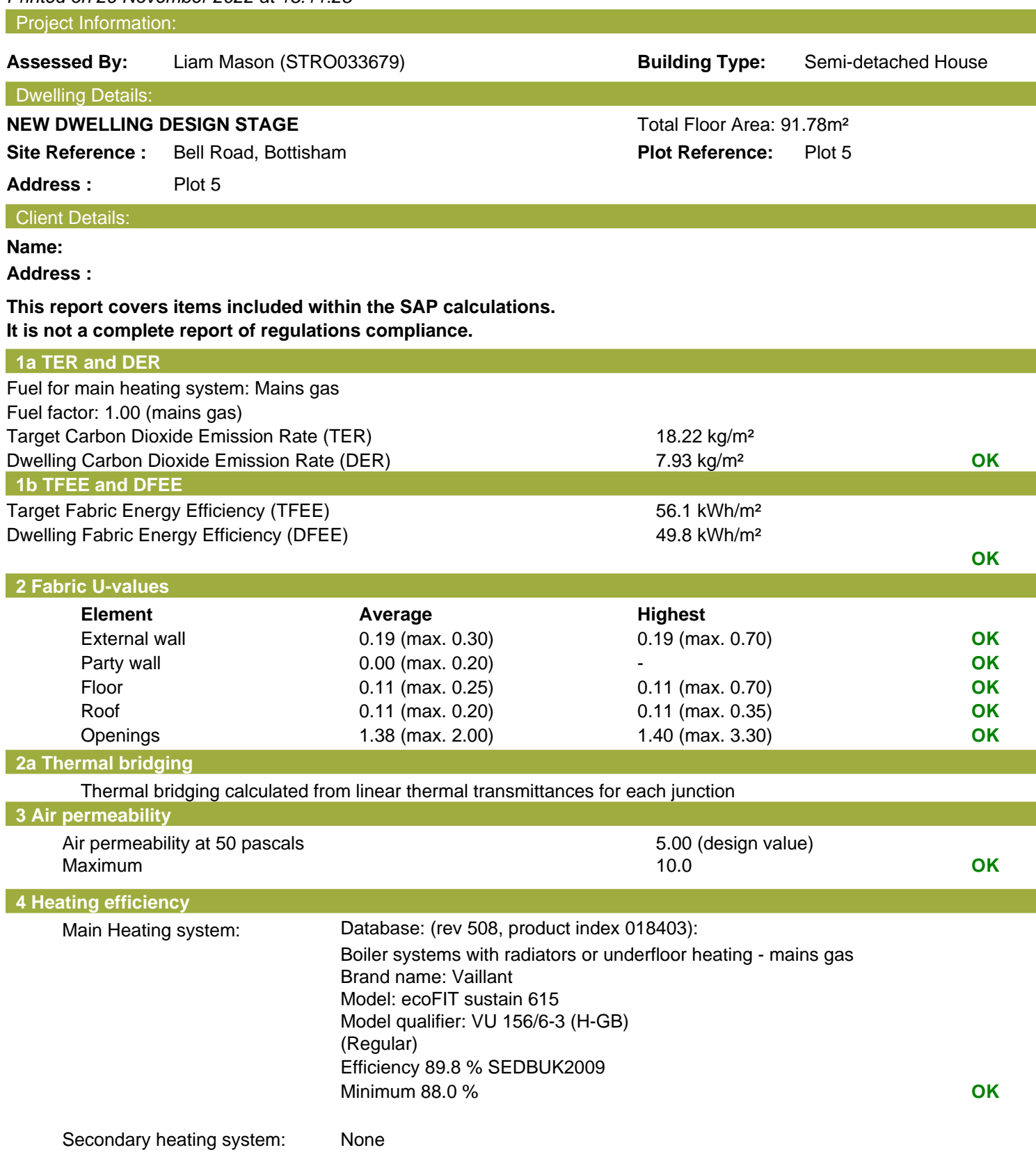

# **Regulations Compliance Report**

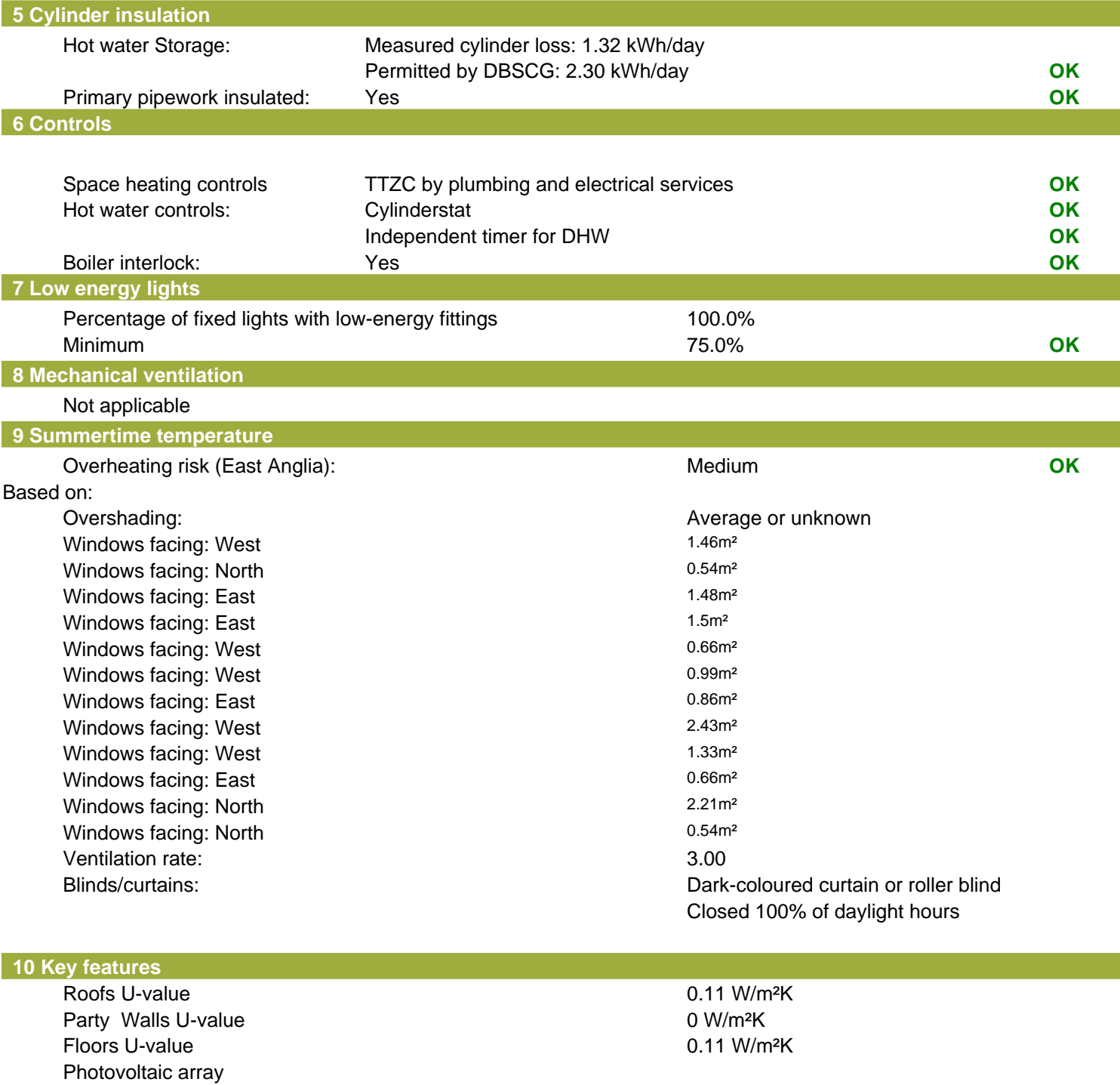

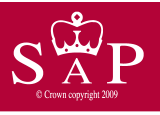

Date of assessment: 03 November<br>Produced by: Liam Mason Produced by: Liam Mas<br>Total floor area: 91.78 m<sup>2</sup> Total floor area:

Plot 5 **Dwelling type:** Semi-detached House<br>
Date of assessment: 03 November 2022

This is a Predicted Energy Assessment for a property which is not yet complete. It includes a predicted energy rating which might not represent the final energy rating of the property on completion. Once the property is completed, an Energy Performance Certificate is required providing information about the energy performance of the completed property.

Energy performance has been assessed using the SAP 2012 methodology and is rated in terms of the energy use per square metre of floor area, energy efficiency based on fuel costs and environmental impact based on carbon dioxide (CO2) emissions.

#### **Energy Efficiency Rating Environmental Impact (CO<sub>2</sub>) Rating**

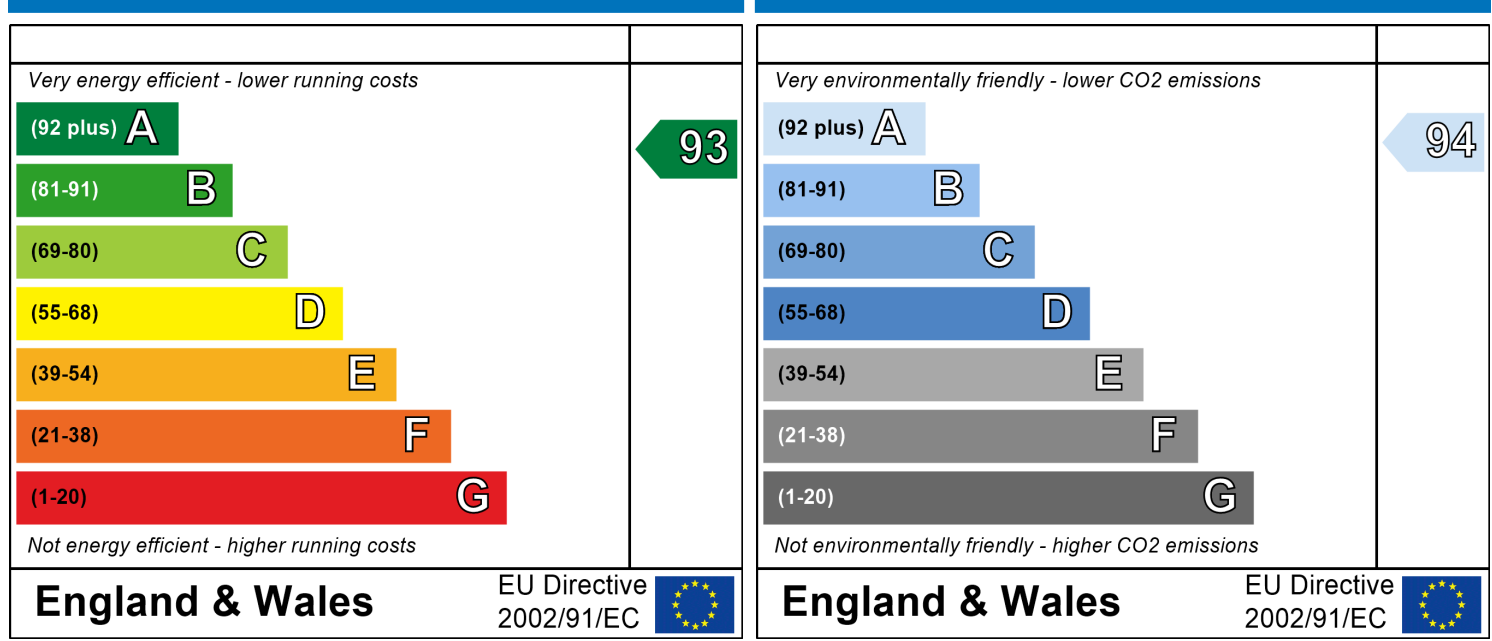

The energy efficiency rating is a measure of the The environmental impact rating is a measure of a overall efficiency of a home. The higher the rating home's impact on the environment in terms of the more energy efficient the home is and the lower carbon dioxide (CO2) emissions. The higher the the fuel bills are likely to be.<br>
rating the less impact it has on the environment.

rating the less impact it has on the environment.

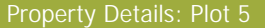

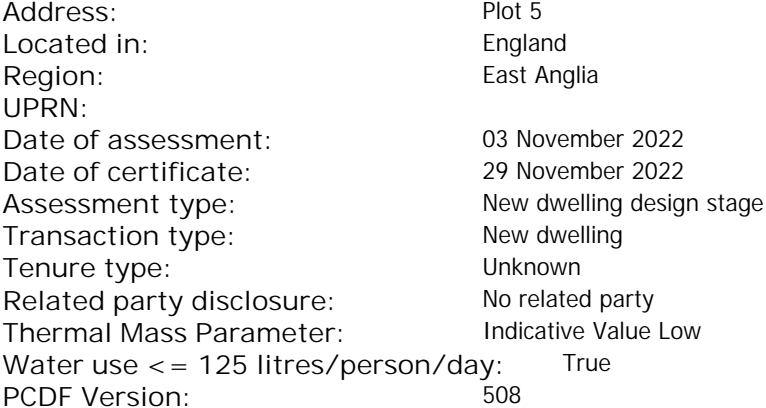

#### Property description:

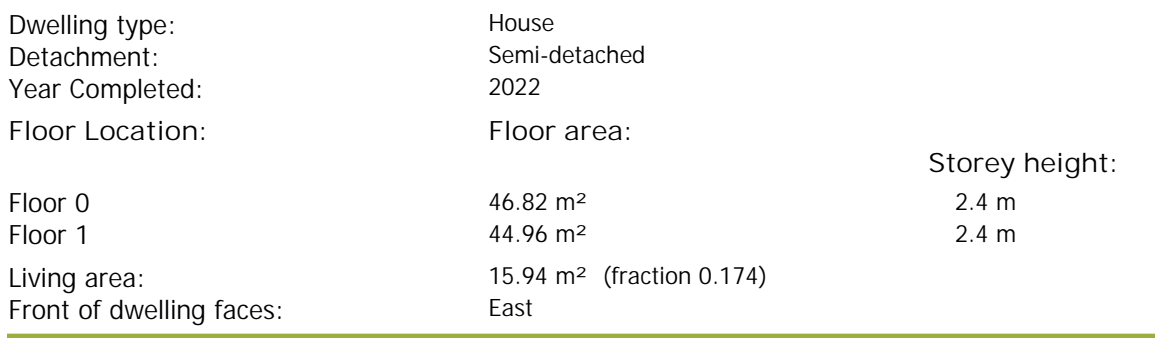

#### **Name: Source: Type: Glazing: Argon: Frame:** D<sub>14</sub> Manufacturer Solid W\_115 Manufacturer Windows low-E, En = 0.05, soft coat Yes W\_116 Manufacturer Windows low-E, En = 0.05, soft coat Yes W 117 Manufacturer Windows low-E, En = 0.05, soft coat Yes W 118 Manufacturer Windows low-E, En = 0.05, soft coat Yes W\_119 Manufacturer Windows low-E, En = 0.05, soft coat Yes W\_120 Manufacturer Windows low-E, En = 0.05, soft coat Yes W\_121 Manufacturer Windows low-E, En = 0.05, soft coat Yes W\_122 Manufacturer Windows low-E, En = 0.05, soft coat Yes W\_123 Manufacturer Windows low-E, En = 0.05, soft coat Yes W\_124 Manufacturer Windows low-E, En = 0.05, soft coat Yes W\_125 Manufacturer Windows low-E, En = 0.05, soft coat Yes W\_126 Manufacturer Windows low-E, En = 0.05, soft coat Yes **Name: Gap: Frame Factor: g-value: U-value: Area: No. of Openings:** D\_14 mm 0 0 1.2 2.01 1 W\_115 16mm or more 0.7 0.63 1.4 1.46 1 W\_116 16mm or more 0.7 0.63 1.4 0.54 1 W\_117 16mm or more 0.7 0.63 1.4 1.48 1 W\_118 16mm or more 0.7 0.63 1.4 1.5 1 W\_119 16mm or more 0.7 0.63 1.4 0.66 1 W\_120 16mm or more 0.7 0.63 1.4 0.99 1 W\_121 16mm or more 0.7 0.63 1.4 0.86 1 W\_122 16mm or more 0.7 0.63 1.4 2.43 1 W 123 16mm or more 0.7 0.63 1.4 1.33 1

W\_124 16mm or more 0.7 0.63 1.4 0.66 1 W\_125 16mm or more 0.7 0.63 1.4 2.21 1 W\_126 16mm or more 0.7 0.63 1.4 0.54 1

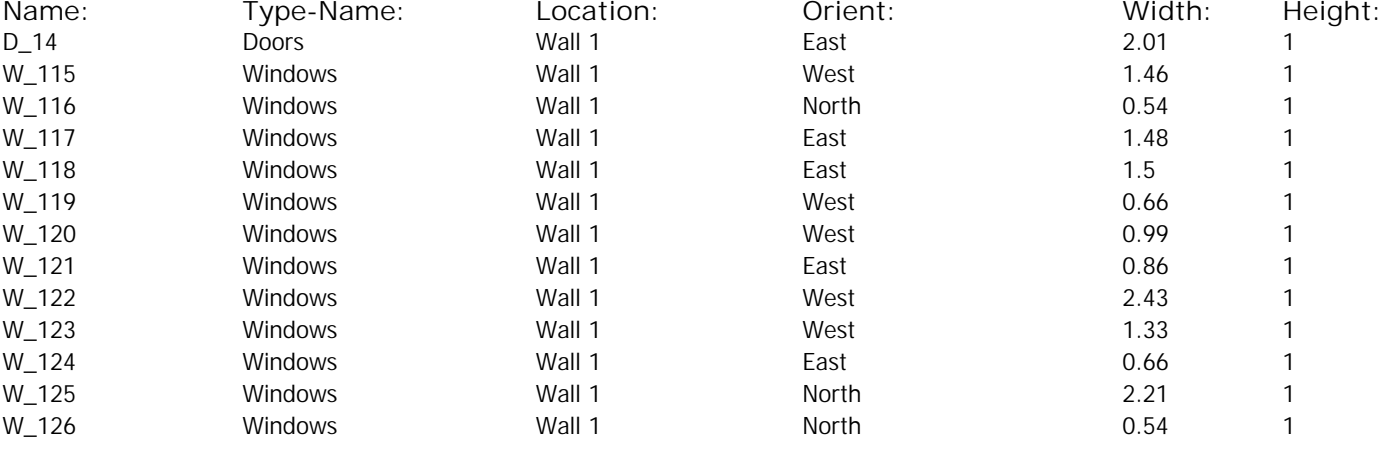

Opaque Elements:

Overshading: **Average or unknown** 

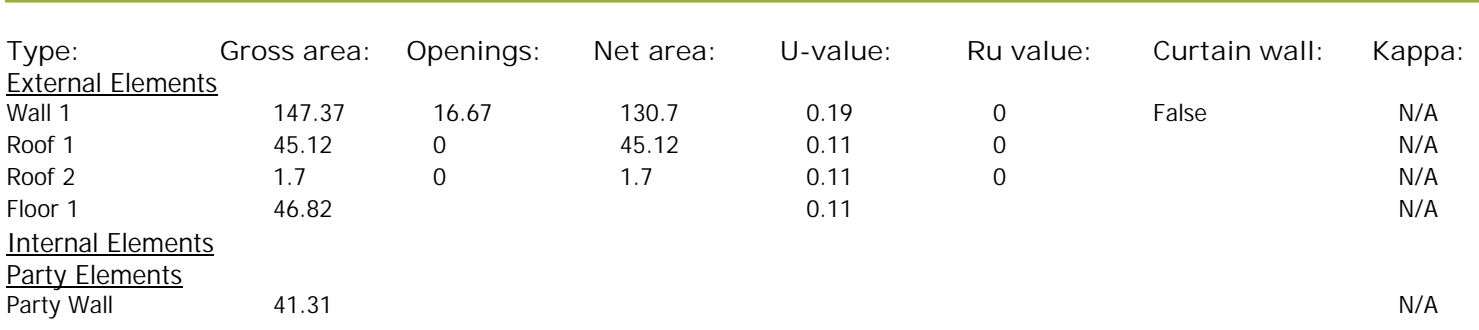

#### Thermal bridges:

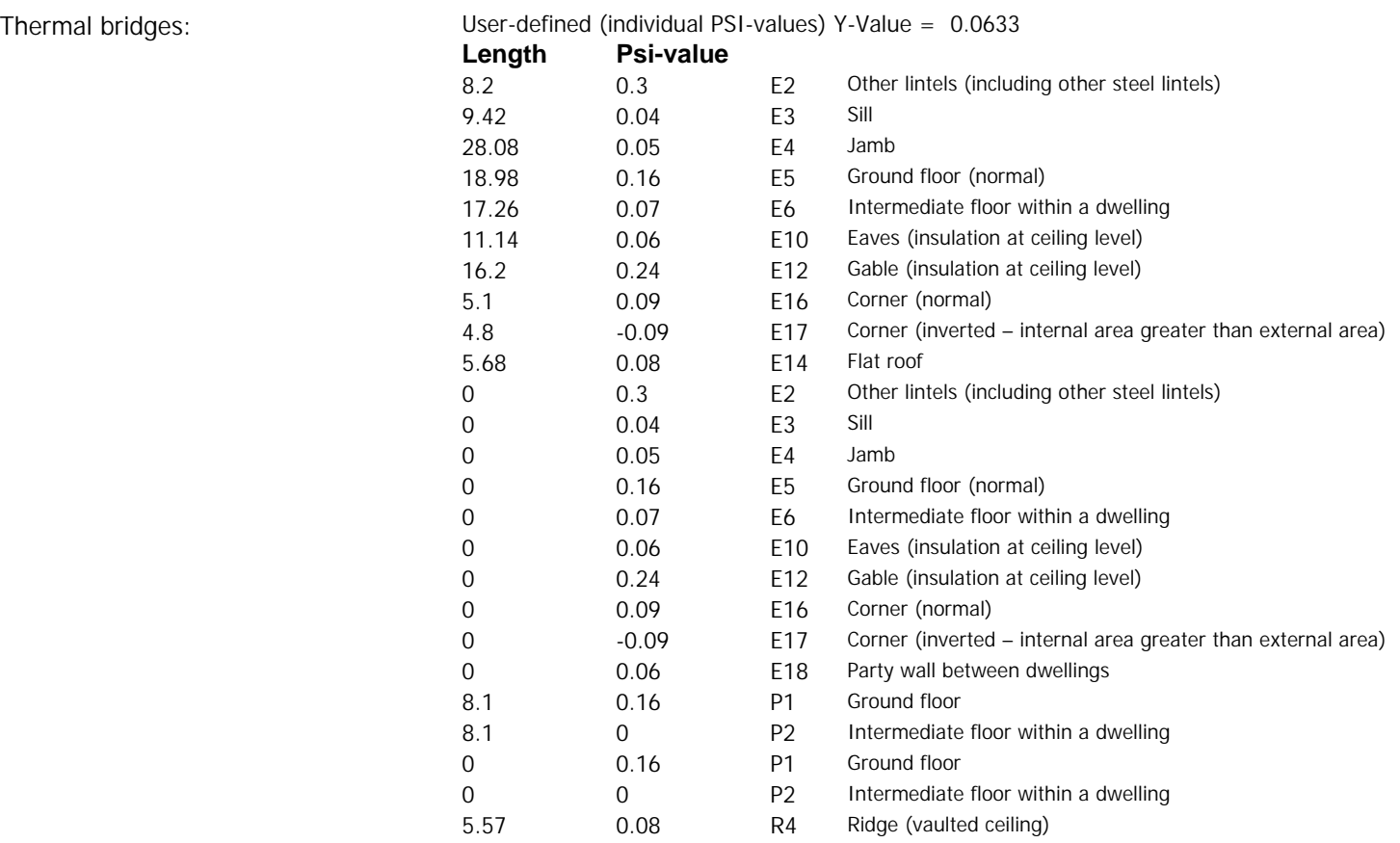

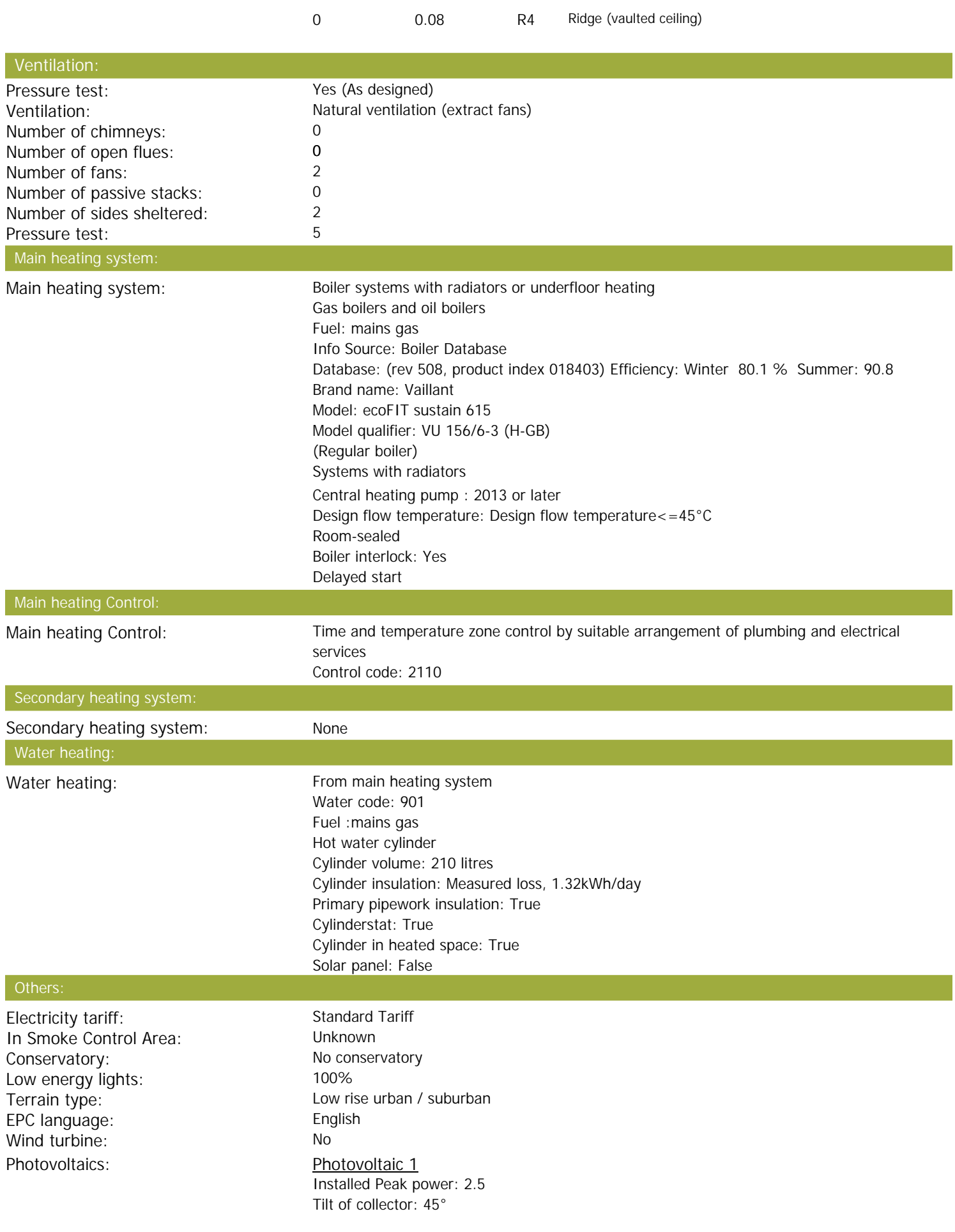

Overshading: None or very little Collector Orientation: East

Assess Zero Carbon Home: No

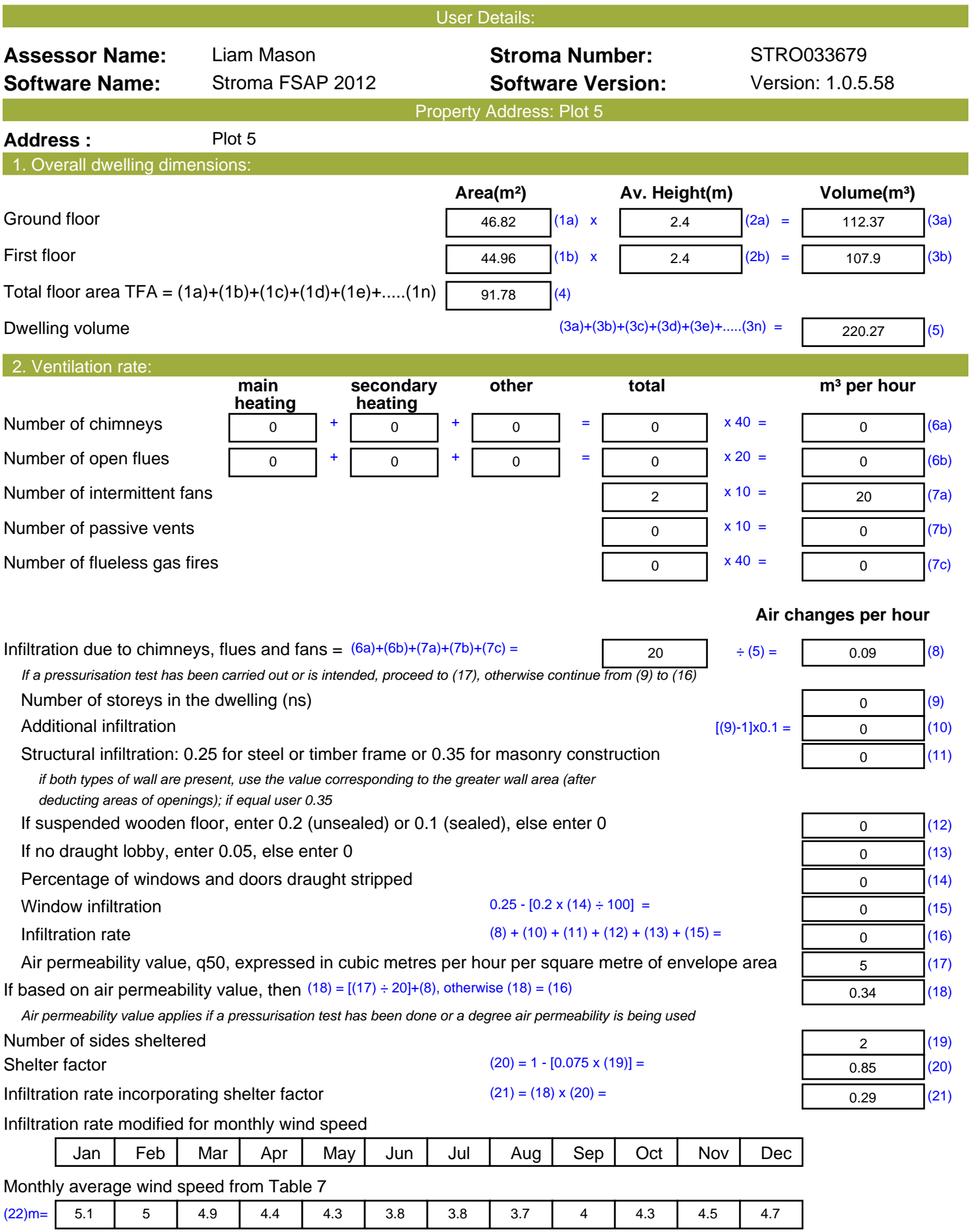

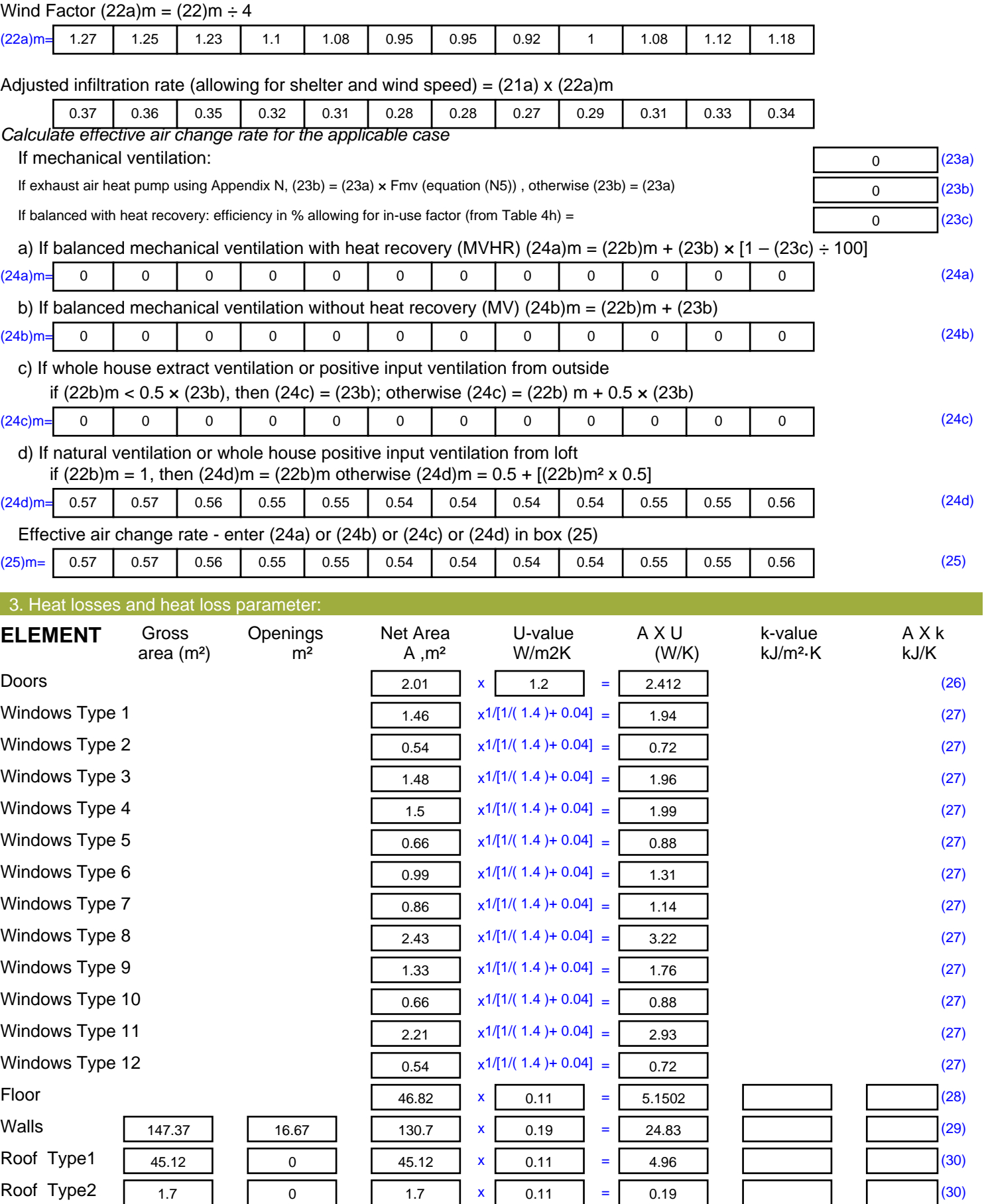

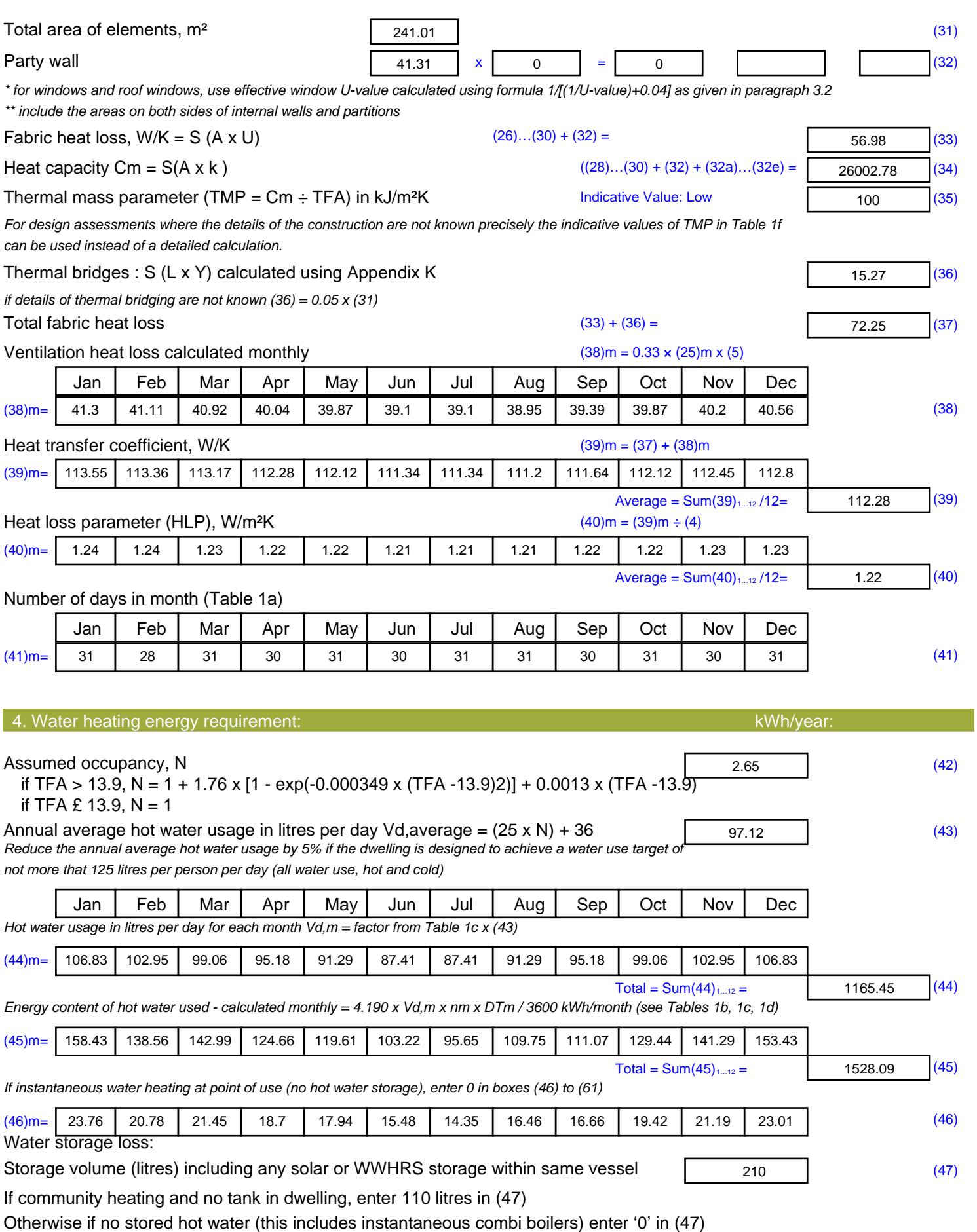

Water storage loss:

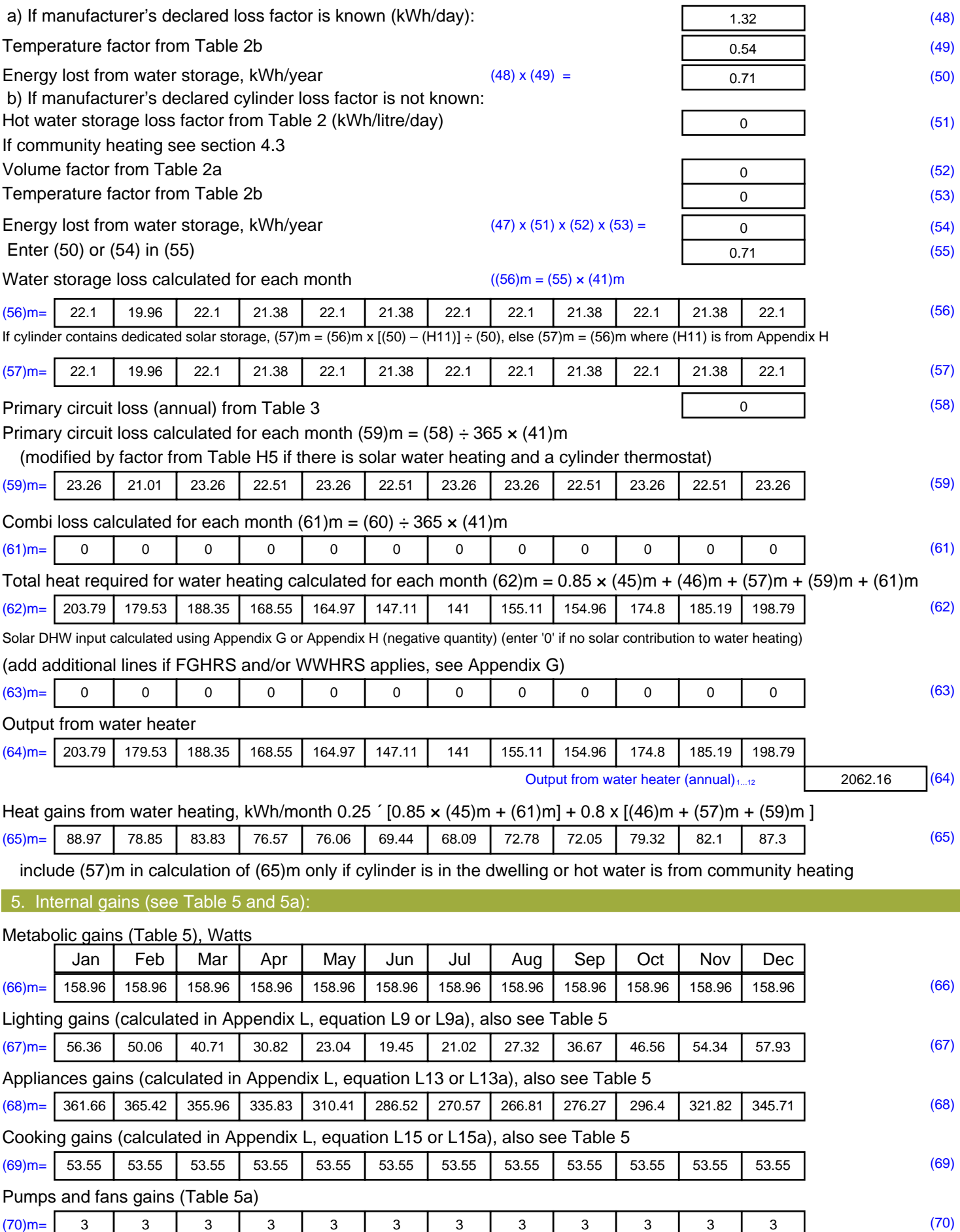

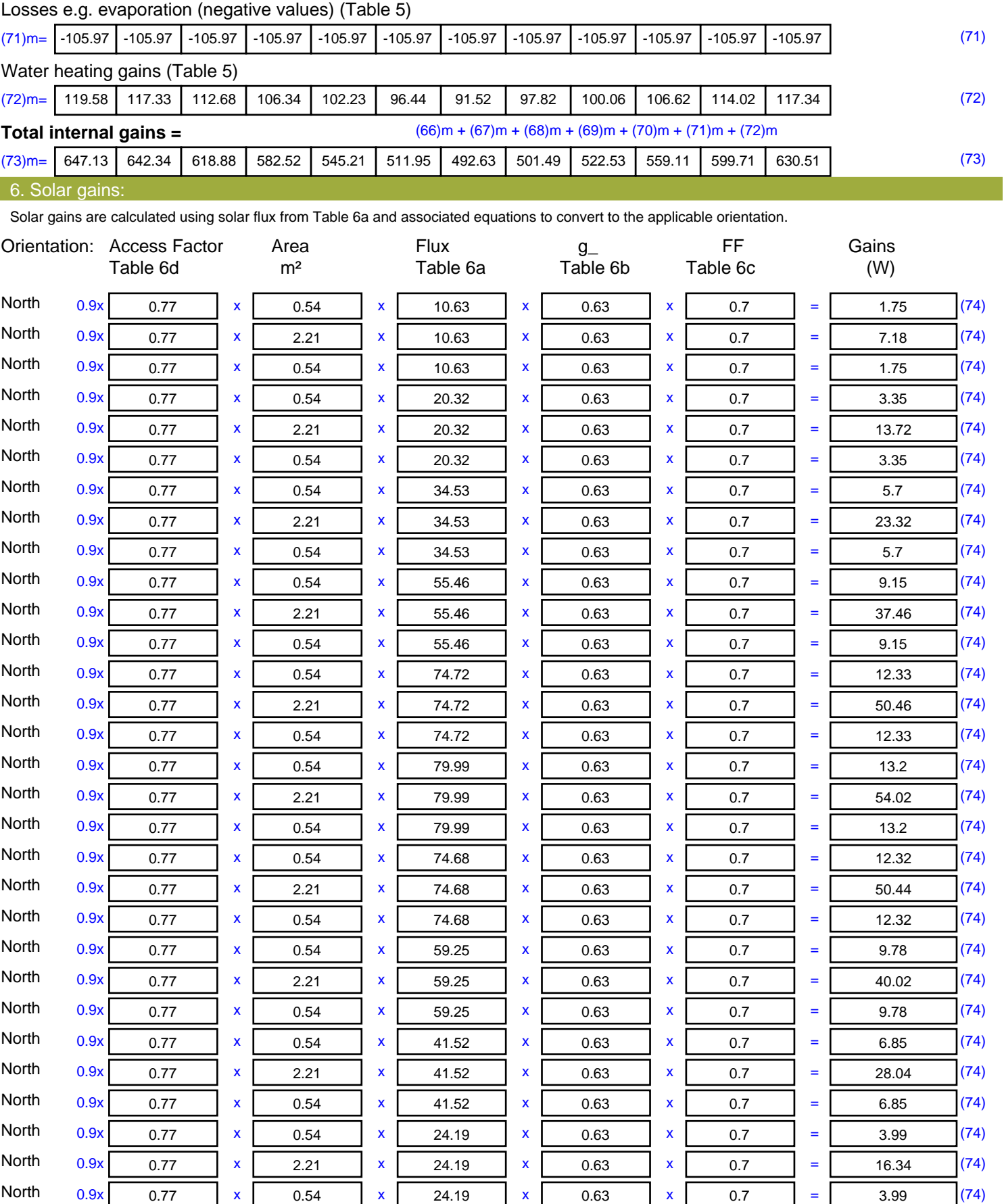

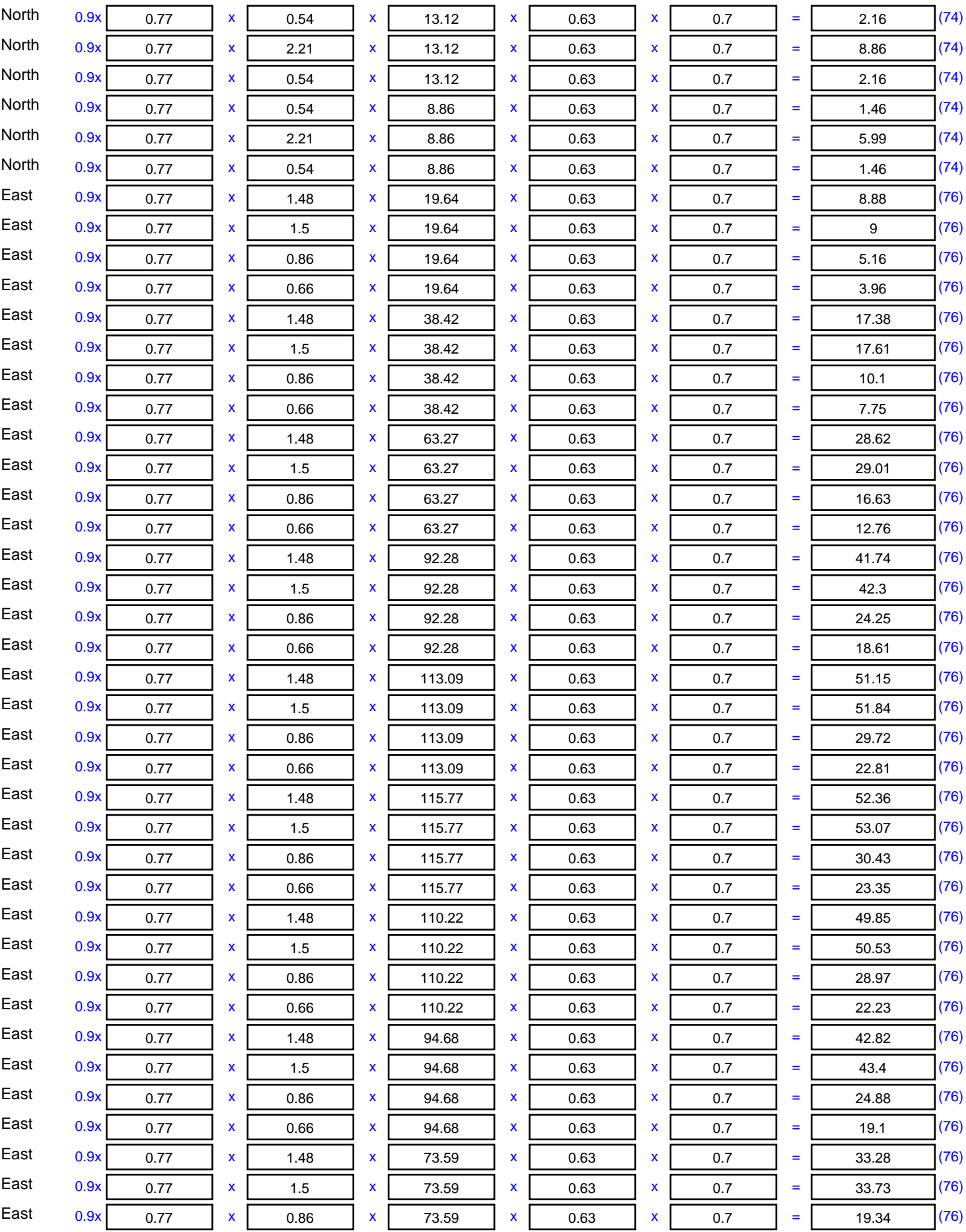

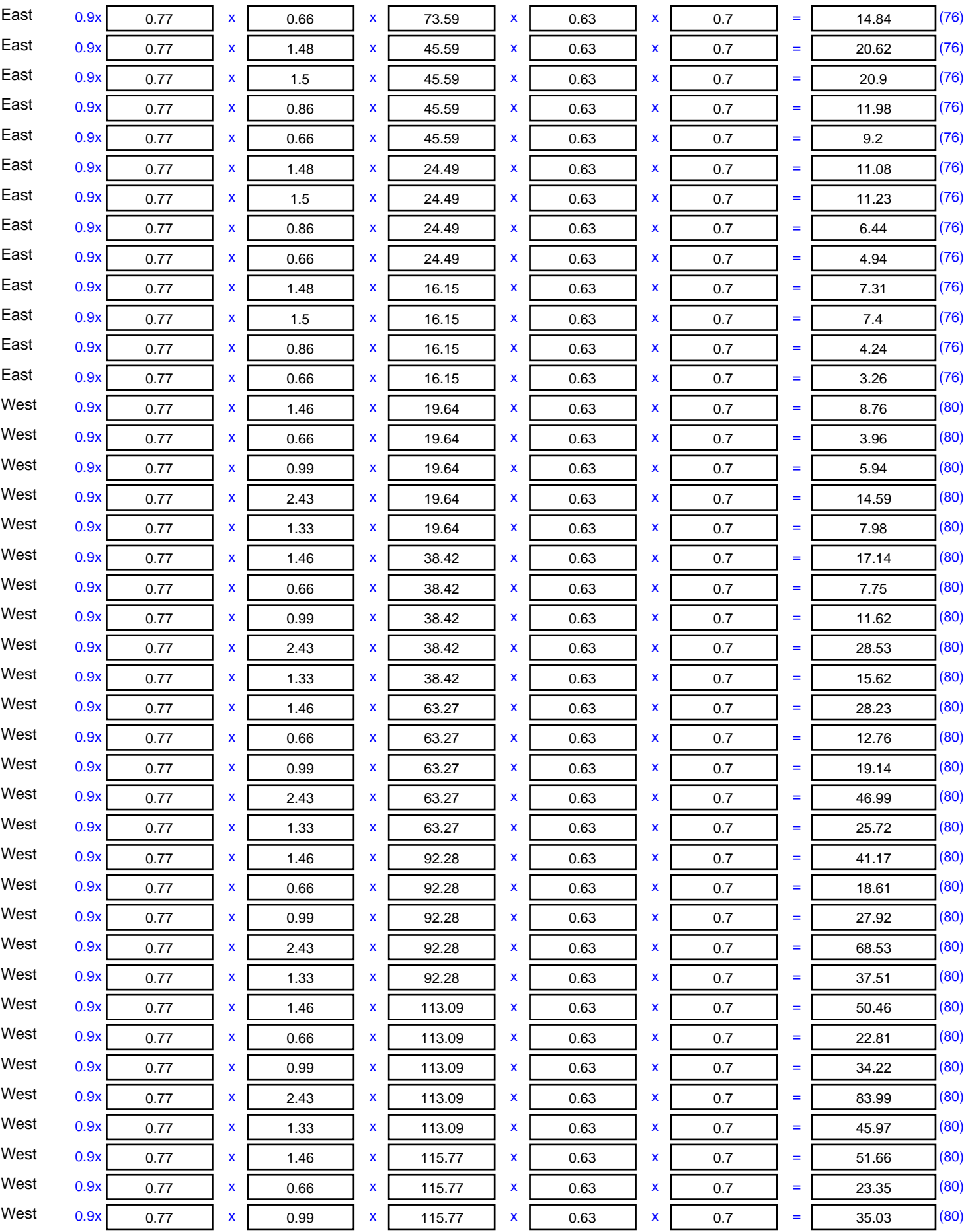

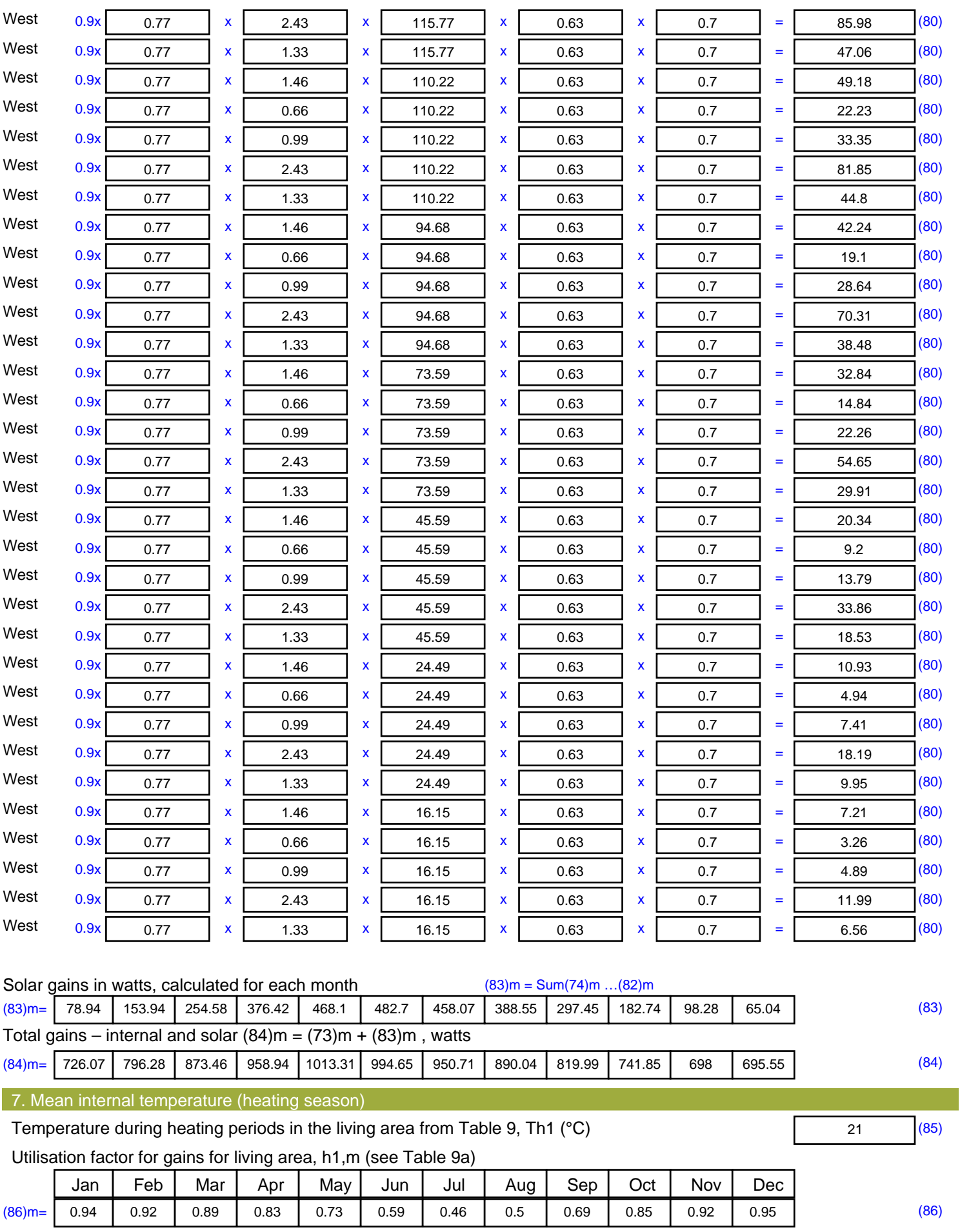

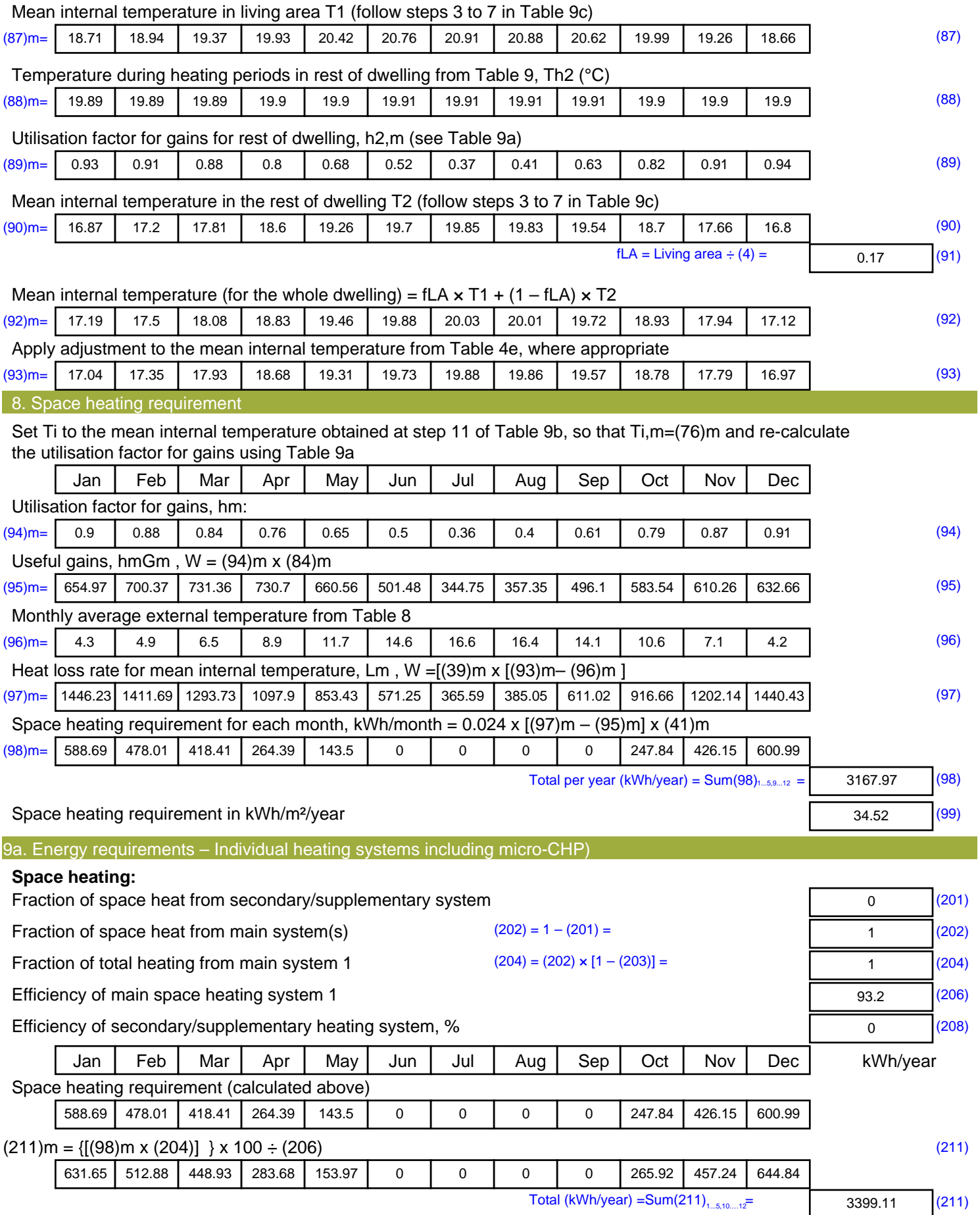

Space heating fuel (secondary), kWh/month

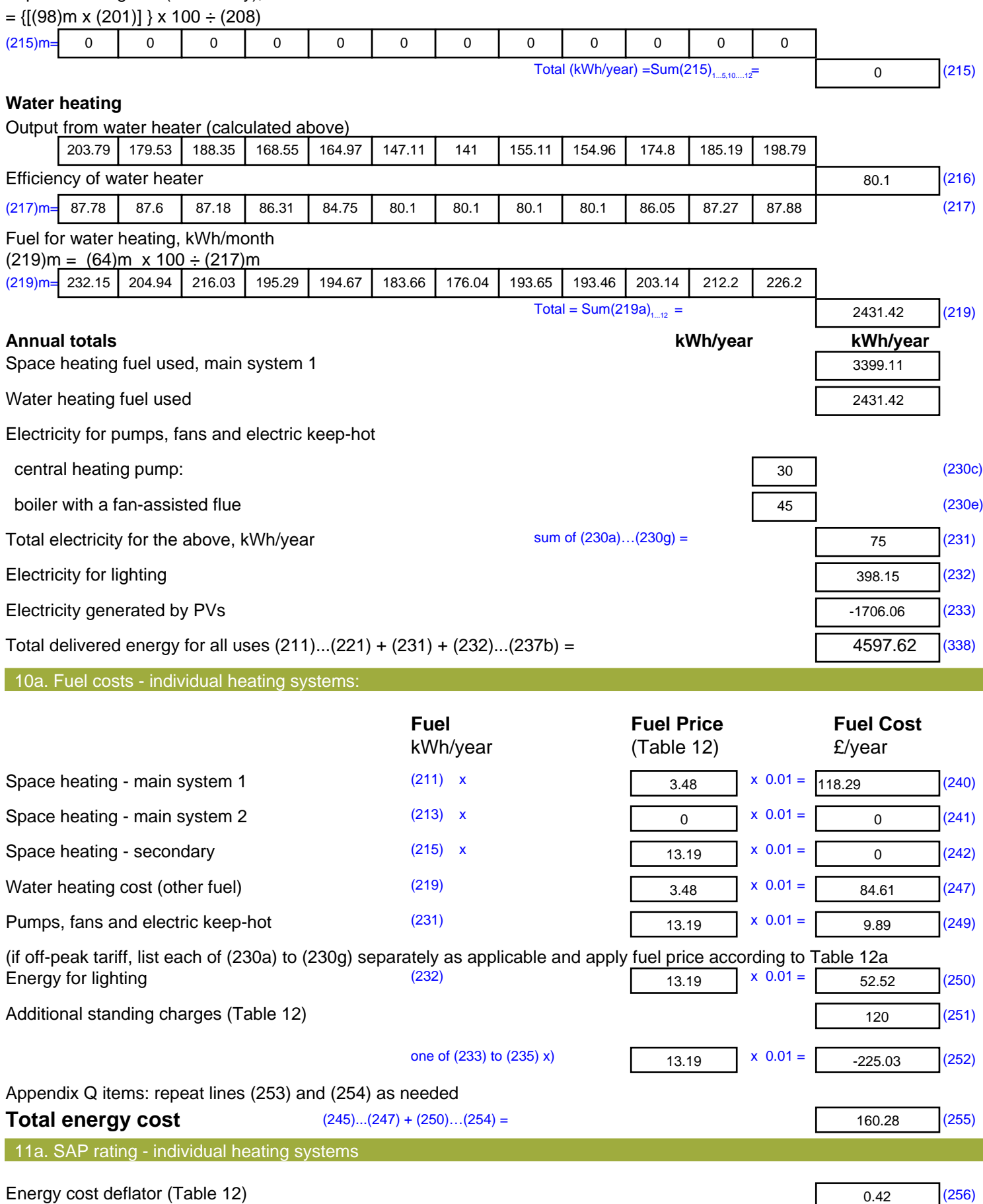

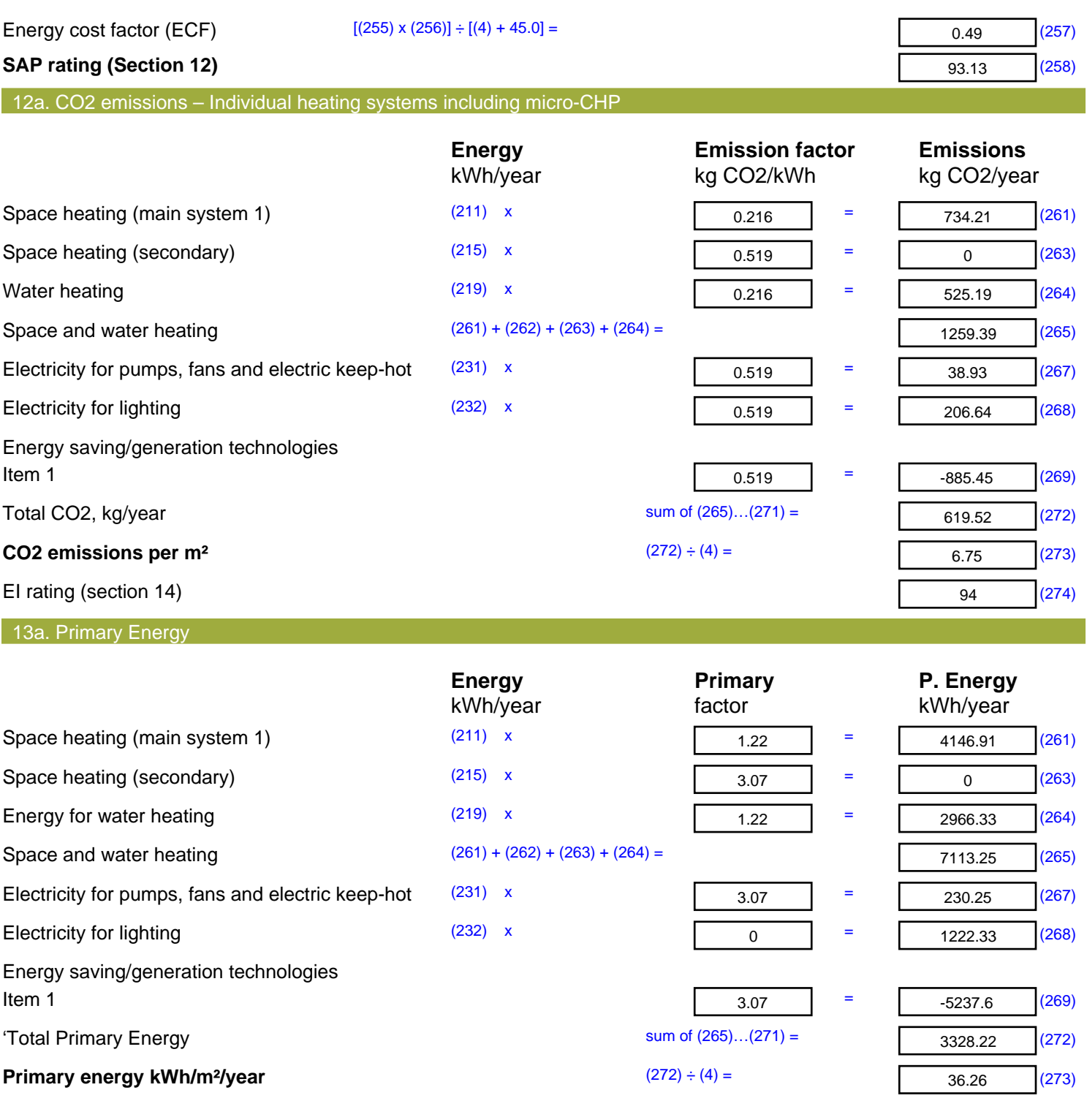

# **SAP 2012 Overheating Assessment**

*Calculated by Stroma FSAP 2012 program, produced and printed on 29 November 2022*

#### Property Details: Plot 5

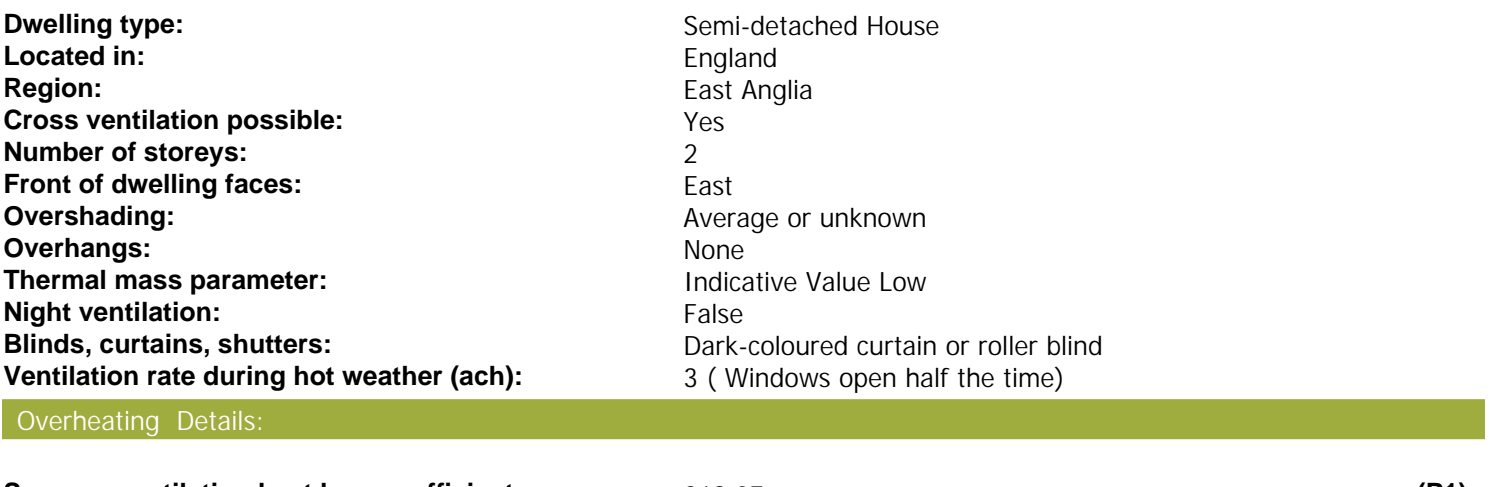

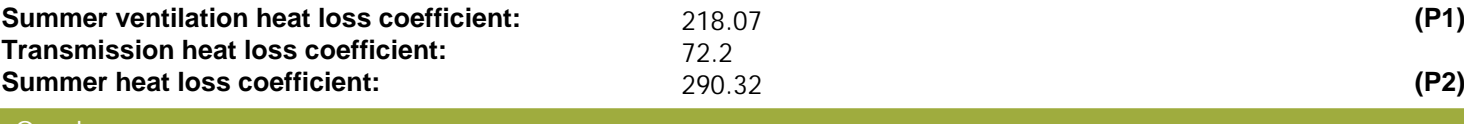

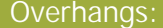

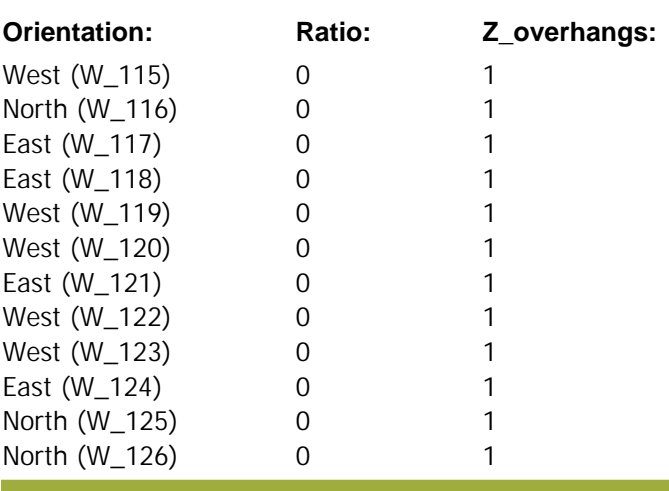

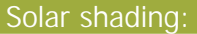

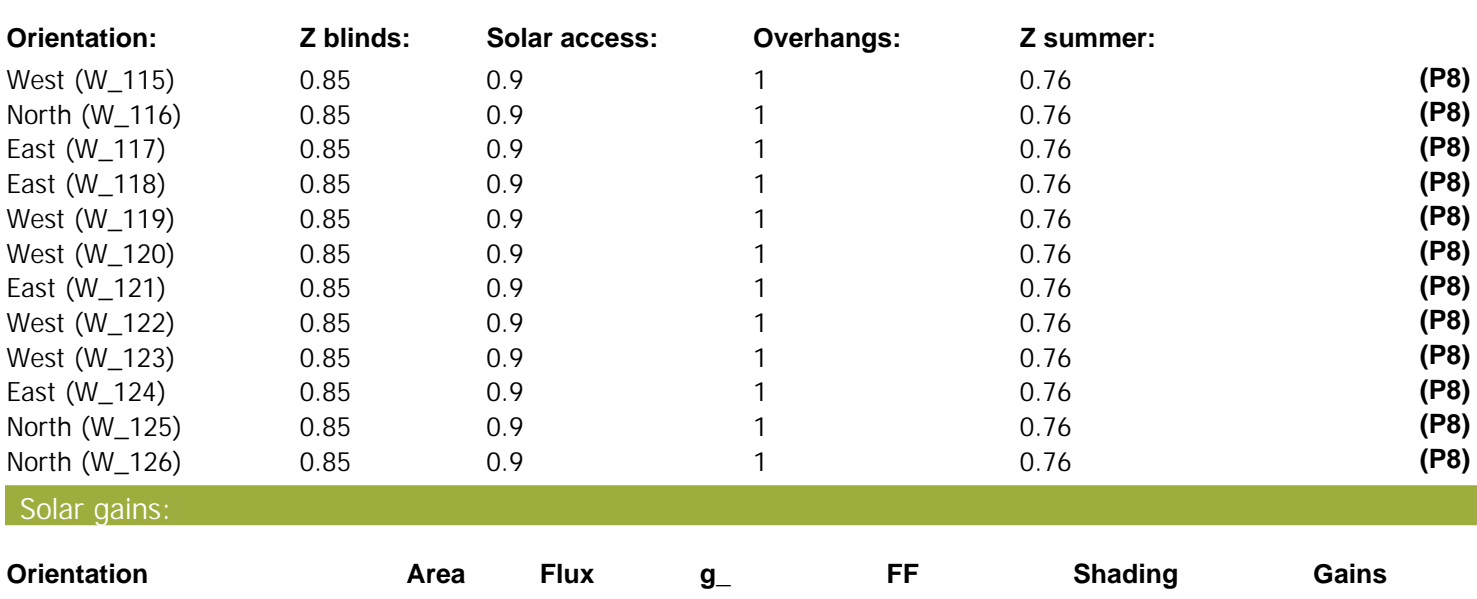

# **SAP 2012 Overheating Assessment**

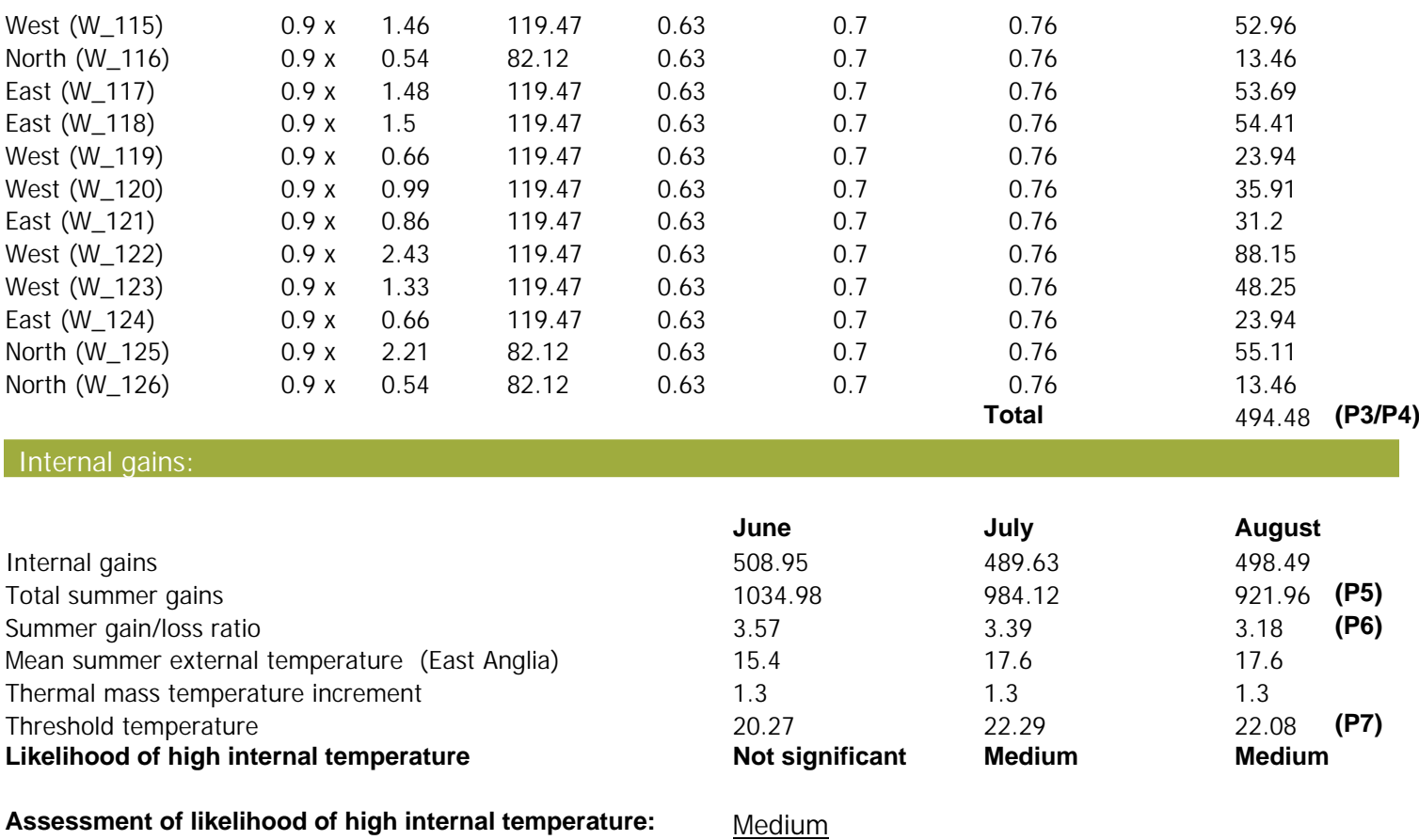